# **Naturschutz**

Wer die Natur erleben möchte, sollte auch seinen Beitrag dazu leisten, sie zu erhalten.

## **Ausbildungsunterlagen**

Hier muss der gute Wille um das notwendige Wissen ergänzt werden. DAeC (Deutscher Aeroclub e.V.), BfN (Bundesamt für Naturschutz) und DHV (Deutscher Hängegleiterverband e.V.) haben Ausbildungsunterlagen erarbeitet. Diese können hier heruntergeladen werden:

Zur Zeit unseres Wissens nicht verfügbar.

## **Vogelschutz - ABA**

Um Informationen für die Fahrtplanung über Vogelschutzgebiete zu erhalten wurden die ABAs (Aircraft relevant Bird Area) geschaffen. Diese sind auch in der ICAO-Luftfahrerkarte dargestellt. Mehr Informationen über die ABAs gibt es im Internetauftritt des Bundesamtes für Naturschutz (BfN):

- 1. [Allgemeine Information über die ABA-Gebiete](https://www.bfn.de/themen/tourismus-sport/sport/natur-sport-vor-ort/aba-gebiete.html)
- 2. [Informationen zu einem bestimmten ABA-Gebiet auswählen](https://www.bfn.de/themen/tourismus-sport/sport/natur-sport-vor-ort/aba-gebiete/gebietsauswahl.html)

## **NaturSportInfo**

Um die Aktiven über die Auswirkungen ihres Sports zu informieren, wird das Portal NaturSportInfo vom Bundesamt für Naturschutz (BfN) betrieben. Zu den Informationen für die Ballonfahrer geht es über den folgenden Link:

[NaturSportInfo - Ballonfahren](https://natursportinfo.bfn.de/natursport/luftsport/ballonfahren.html)

### **Karten**

### **Deutschland:**

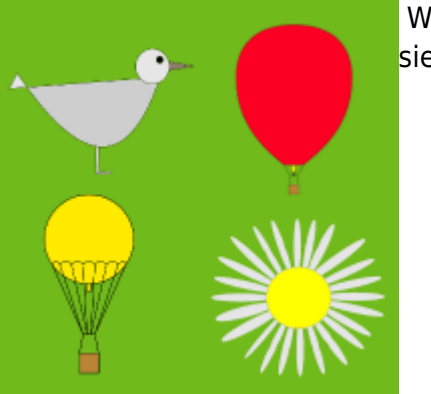

Schutzgebiete - Kartendienst des BfN: [www.geodienste.bfn.de](http://www.geodienste.bfn.de/schutzgebiete)

#### **Schweiz:**

Wo finde ich die Schutzgebiete?

Die Schutzgebiete mit den dazugehörigen Einschränkungen werden in den öffentlichen Luftfahrtpublikationen der Schweiz publiziert (Art. 19 AuLaV). AIC 002/2015 B verweist dabei auf [http://map.aviation.admin.ch,](http://map.aviation.admin.ch) wo die Schutzgebiete verbindlich direkt in die Karte eingebunden sind. Die Schutzgebiete werden in der Karte vier Kategorien zusammengefasst:

 Moorlandschaften Jagdbanngebiete Auengebiete Übrige Schutzgebiete

Die Schutzgebiete innerhalb einer Kategorie teilen spezifische Auflagen oder Ausnahmen wie beispielsweise die Erlaubnis für Aussenlandungen zur Abwehr von Naturgefahren. Für die Ballonfahrt steht die Unterscheidung der verschiedenen Schutzgebiete deshalb nicht im Vordergrund.

#### [http://map.aviation.admin.ch](https://map.geo.admin.ch/?topic=aviation&lang=de&bgLayer=ch.swisstopo.pixelkarte-grau&layers=ch.bafu.schutzgebiete-aulav_moorlandschaften,ch.bafu.schutzgebiete-aulav_jagdbanngebiete,ch.bafu.schutzgebiete-aulav_auen,ch.bafu.schutzgebiete-aulav_uebrige&catalogNodes=1379,1381,1514&X=197500.00&Y=602500.00&zoom=1&layers_opacity=0.5,0.75,0.75,0.75)

From: <https://www.balloonwiki.org/de/>- **BalloonWiki**

Permanent link: **<https://www.balloonwiki.org/de/doku.php/november/naturschutz?rev=1552565925>**

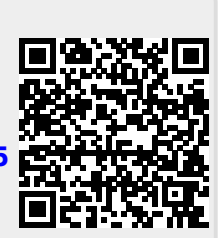

Last update: **2019/03/14 12:18**